# 418383: การเขียนโปรแกรมเกม เขียนเกม Breakout

ประมุข ขันเงิน pramook@gmail.com

# Breakout

- $\bullet$  แผยแพร่ครั้งแรกในเครื่อง Arcade ในปี 1976 โดยบริษัท Atari
- •กอกแบบโดย Nolan Bushnell และ Steve Bristow
- $\bullet$  ได้รับแรงบรรดาลใจมาจากเกม  $\mathsf{Pong}$

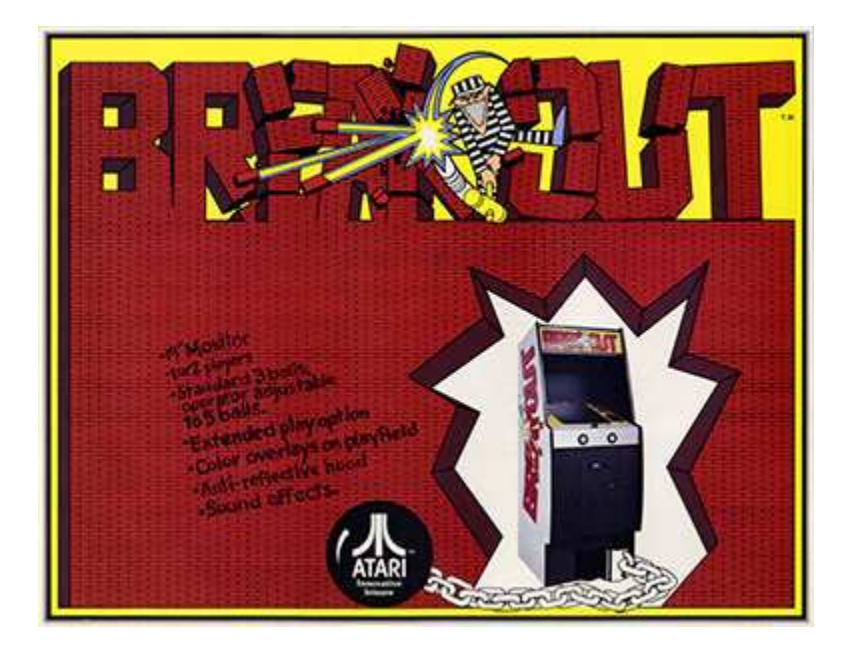

# Screenshot

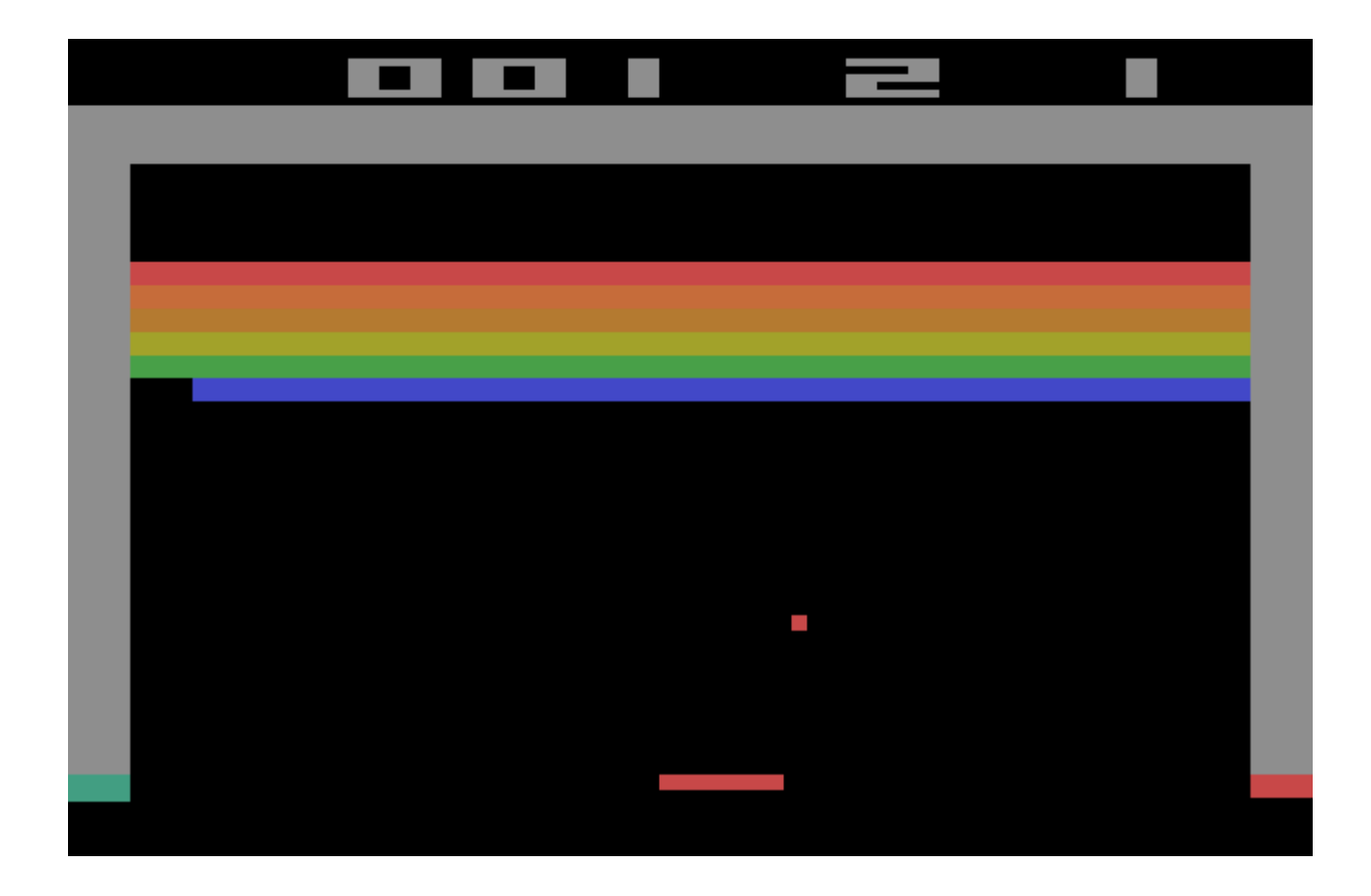

#### วิดีโอ

• http://www.youtube.com/watch?v=JRAPnuwnpRs

#### กติกา

- $\bullet$  มีบล็อกอยู่  $8$  แถว
- ผู้เล่นบังคับแป้นที่อยู่ด้านล่างของจอให้เคลื่อนไปทางซ้ายขวา
- เมื่อลูกบอลโดนบล็อก มันจะเด้งกลับและบล็อกจะถูกทำลาย
- เมื่อลูกบอลโดนแป้นมันจะเด้งกลับขึ้นข้างบน
- ผู้เล่นต้องเลี้ยงลูกบอลเพื่อทำลายบล็อกให้มากที่สุด โดยไม่ให้ลูกบอลตกลงไปใต้แป้น
- ถ้าลูกบอลตกลงไปใต้แป้น ผู้เล่นจะเสียตาเล่น
- ผู้เล่นมีตาเล่นเริ่มต้นอยู่สามตา ถ้าตาหมดจะ game over

# Arkanoid

- เกมสร้างเลียนแบบ Breakout
- เผยแพร่โดยบริษัท Taito ในปี 1986
- · ประสบความสำเร็จมากและมี Arkanoid clone ออกมาหลายตัว
- ฟีเจอร์เพิ่มเติม
	- มีหลายด่าน
	- มีไอเทมให้เก็บ
	- มียานอวกาศศัตรูให้ยิงทำลาย

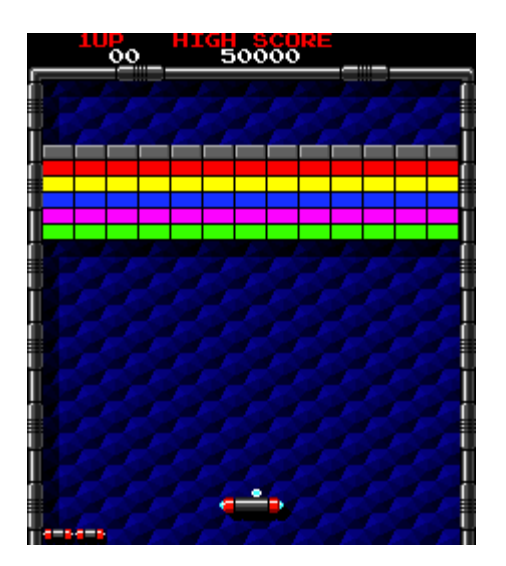

#### วิดีโอ

• http://www.youtube.com/watch?v=44rceRqY8 k

#### BREAKOUT IMPLEMENTATION

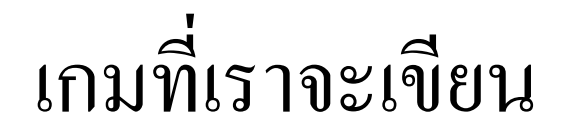

- Arkanoid clone
- มีใอเทมต่อไปนี้ให้เก็บ
	- ทำให้แป้นยาวขึ้น
	- ทำให้แป้นดูดลูกบอล แล้วให้ผู้ใช้ปล่อยลูกบอลได้ที่หลัง
- มีเพียงแค่ด่านเดียว
- ไม่มียานของศัตรู

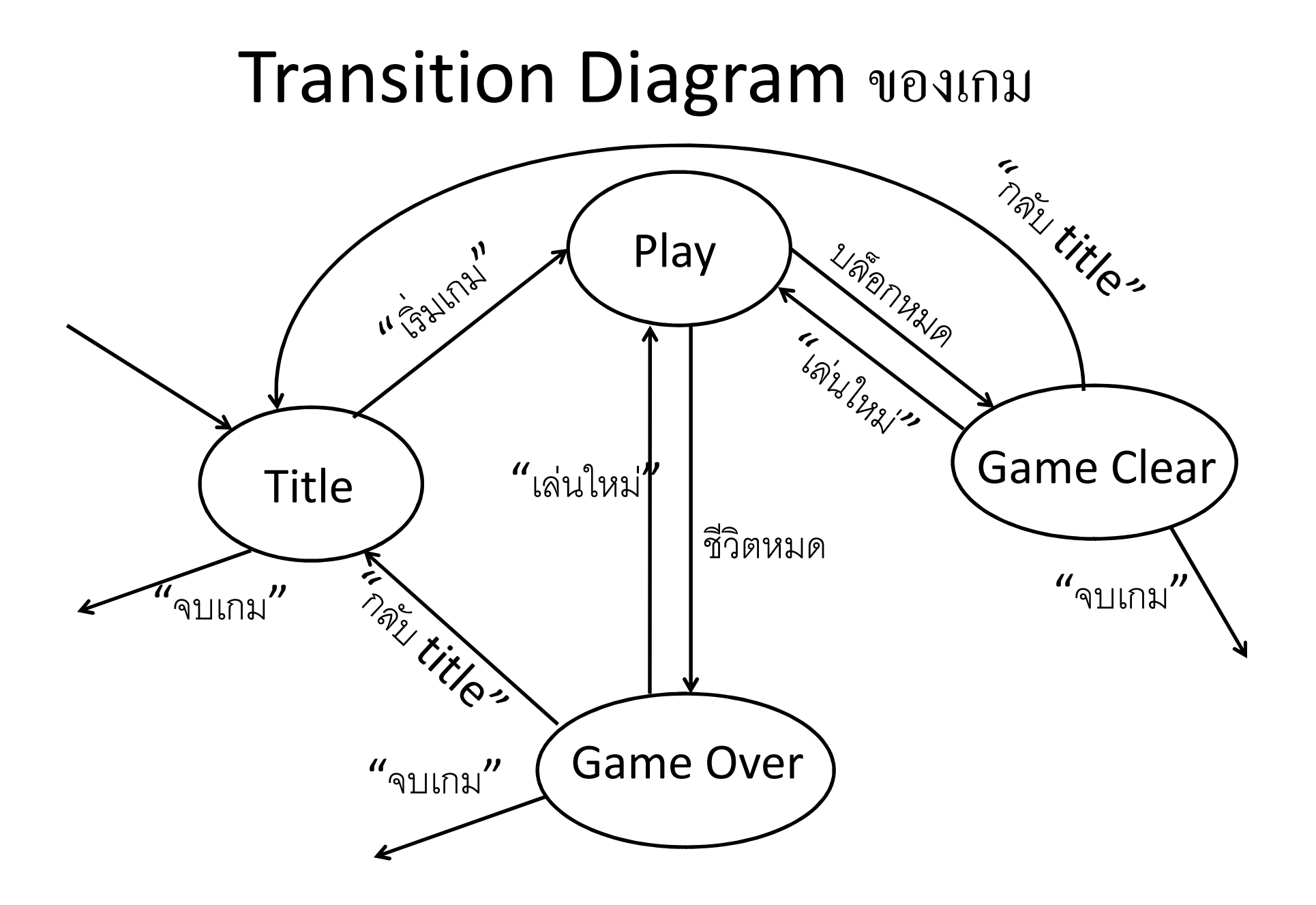

# **Play Screen**

- ส่วนที่ซับซ้อนที่สุดของเกม
	- มีพฤติกรรมหลายแบบ
	- คล้ายกับเกมที่มีหลายหน้าจอ
- ใช้ State Design Pattern ในการออกแบบ
- State lu Play Screen
	- Play State = ผู้ใช้บังคับแป้นได้ เกมดำเนินไปตามกลไก
	- Bar Dying State = แสดงอนิเมชันแป้นตาย ผู้ใช้บังคับไม่ได้
	- Pause State = เกมหยุดนิ่ง มีเมนูให้ผู้ใช้เลือกว่าจะทำอะไร

# Transition Diagram ของ Play Screen

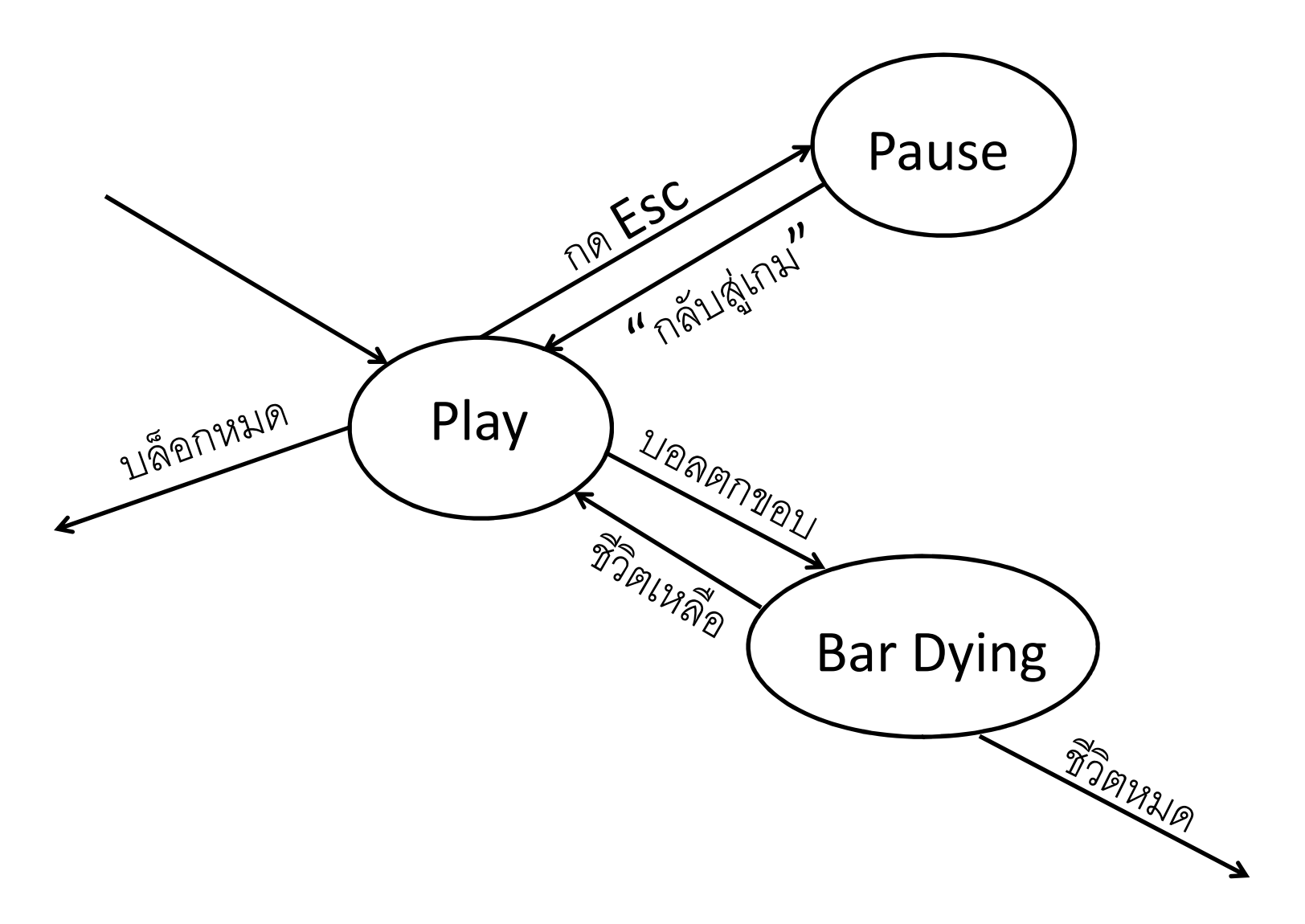

# การเขียนเกมที่มี "ระบบฟิสิกส์"

## เกมที่มี "ระบบฟิสิกส์"

- มี "วัตถุ"
- วัตถุสามารถ "ชนกัน"
- หลังจากชนกันแล้วเกิด "เหตุการณ์"
- เหตุการณ์ทำให้สถานะของวัตถุเปลี่ยนไป
- การเคลื่อนที่ของวัตถุไม่จำเป็นต้องเป็นไปตามกฎทางฟิสิกส์จริงๆ

# ตัวอย่างเกมที่มีระบบฟิสิกส์

- The Incredible Machine
- Crayon Physics
- Pong
- Breakout
- Super Mario Brothers
- $\bullet\;$  First Person Shooter ต่างๆ
- เกมต่อสู้ต่างๆ

# The Incredible Machine

• http://www.youtube.com/watch?v=EJbEDlDDVVc

# **Crayon Physics**

• http://www.youtube.com/watch?v=sZaxO6wbxi8

#### **Super Mario World's Physics System**

• http://www.youtube.com/watch?v=LmR2bt3-mXY

# ส่วนประกอบของเกมที่มีระบบฟิสิกส์

- วัตถุ
	- ลูกบอล ตัวละคร บล็อก พื้น แป้น ฯลฯ
	- สิ่งที่เป็นเอกเทศในตัวมันเอง สามารถมีปฏิสัมพันธ์กับสิ่งอื่นได้
	- สถานะของวัตถุคือสถานะของเกม
- กฎทางฟิสิกส์
	- บรรยายว่าวัตถุเคลื่อนที่อย่างไร
	- บรรยายว่าวัตถุต่างๆ สามารถมีปฏิสัมพันธ์กันได้อย่างไรบ้าง

# ส่วนประกอบของเกมที่มีระบบฟิสิกส์

- เหตุการณ์
	- สัญญาณว่าเกิดอะไรขึ้นบ้างในระบบ
	- เป็นกลไกล้ำคัญของระบบฟิสิกส์ที่ร้อยส่วนต่างๆ เข้าด้วยกัน

# ลูปหลักของเกมที่มีระบบฟิสิกส์

#### while (true)

 $\{$ 

ให้วัตถุต่างๆ ปรับปรุงสถานะของตัวเอง (= ให้มันเคลื่อนที่) เช็คว่าวัตถุคู่ใดชนกันบ้าง จัดการกับเหตุการณ์ทั้งหมดที่เกิดขึ้น

# เหตุการณ์มาจากใหน?

- เวลาวัตถุปรับสถานะของตัวเอง อาจเกิดเหตุการณ์ขึ้น
	- เวลาของไอเทมเพิ่มพลังหมด
	- เวลาของด่านทั้งด่านหมด
	- ตัวละครทำท่าทางอะไรต่างๆ เสร็จ
- การชนกันของวัตถุเป็นเหตุการณ์อย่างหนึ่ง
- เมื่อจัดการเหตุการณ์แล้วอาจทำให้เกิดเหตุการณ์อื่น
	- ตัวละครชนกับลูกปืน ทำให้ตัวละครตาย
	- ตัวละครชนกับไอเทม ทำให้พลังเพิ่ม

#### หลักการสำคัญ

- มีลิสต์ของเหตุการณ์
- เมื่อเกิดเหตุการณ์ให้เพิ่มมันเข้าในลิสต์
- ตอนท้ายลูป อ่านลิสต์นั้นแล้วจัดการมันที่ละเหตุการณ์

### CLASS ต่างๆ ในเกม BREAKOUT

# Class ที่เกี่ยวข้อง

• public abstract class GameObject — บรรพบุรุษของวัตถุทั้งหมดในเกม

- public interface Event
	- บรรพบุรุษของเหตุการณ์ทั้งหมดในเกม

# Class ที่เกี่ยวข้อง

- public class GameState
	- คลาสนี้เป็นที่รวม<br>—
		- •• GameObject ทั้งหมดในเ ก
		- • $\bullet$  Event ทั้งหมดที่เกิดขึ้นในเฟรมเฟรมหนึ่ง
	- <mark>— Field</mark> ที่สำคัญ
		- List<GameObject> objects;
		- List<Event> events;
		- List<GameObject> objectsToAdd;
		- List<GameObject> objectsToRemove;

# **objectsToAdd และ objectsToRemove**

- เมื่อเกมดำเนินไป อาจมีวัตถุถูกเพิ่มเข้ามาหรือถูกลบออกไป
- แต่เราไม่ควรจะลบหรือเพิ่มวัตถุเข้าในเกมทันทีเมื่อรู้ว่าต้องทำ
	- ถ้าทำเช่นนี้การจัดการเหตุการณ์ต่างๆ อาจมีความผิดพลาด
	- ตัวอย่าง
		- ถ้าลบวัตถุออกเลย
		- อาจมีเหตุการณ์ที่เกี่ยวกับวัตถุค้างอยู่ในลิสต์ของเหตุการณ์
		- เมื่อไปจัดการเหตุการณ์นั้นกลายเป็นว่าวัตถุหายไปแล้ว

# objectsToAdd และ objectsToRemove

- •ดั้งนั้น
	- เวลาจะเพิ่มวัตถุใด เราจะเพิ่มวัตถุนั้นใส่ <code>objectsToAdd</code>
	- เวลาจะลบวัตถุใด เราจะเพิ่มวัตถุนั้นใส่ <code>objectsToRemove</code>
	- หลังจากจัดการเหตุการณ์ทุกอย่างเสร็จแล้ว
		- $\bullet$  เราจึงเอาวัตถุใน <code>objectsToAdd</code> ไปใส่ใน <code>objects</code>
		- $\bullet$  เราจึงลบวัตถุที่อยู่ใน <code>objectsToRemove</code> ทุกตัวออกจาก <code>objects</code>

# GameObject ใน Breakout

- •• Bar = แป้นที่ผู้ใช้บังคับ
- $\bullet\,$  Ball = ลูกบอล
- • $\bullet$  Brick = บล็อกที่ลอยอยู่ในฉาก
- $\bullet$  ltem = ไอเทมที่ผู้ใช้สามารถเก็บได้
- $\bullet$  Border = ขอบทางด้านซ้ายขวาและด้านบนของฉาก
- DeathZone = บริเวณด้านล่างของหน้าจอที่เมื่อลูกบอลเข้าไปอยู่ ในนั้นแล้วจะถือว่าออกนอกฉาก

 $\bullet$  ทุกคลาสข้างบนเป็น <code>subclass</code> ของ <code>GameObject</code>

# **GameObject lu Breakout**

- สังเกต
	- เราไม่มีการเช็คว่าลูกบอลหรือไอเทมออกนอกหน้าจอหรือไม่
	- แต่เราเช็คว่ามันชนกับ DeathZone หรือไม่แทน

# การปรับสถานะตนเองของวัตถุ

#### คลาส **GameState**

• private void UpdateObjects()

— ปรับสถานะของ GameObject ทุกตัวที่อยู่ใน GameState

- private void UpdateObject(GameObject obj)
	- ปรับสถานะของ **obj** เพียงแต่ตัวเอง
	- การทำงานจะแตกต่างกันตามชนิดของ  $\operatorname{\mathsf{obj}}$
	- กล่าวคือทำ  $\sf{single}$  dispatch ตาม  $\sf{type}$  ของ  $\sf{obj}$

#### public GameState {

:

:

}

```
::void UpdateObjects() {
    foreach (GameObject obj in objects)<br>FlindateObject(obj)
       UpdateObject(obj);}
```

```
void UpdateObject(GameObject obj) {
  UpdateSpecificObject((dynamic)obj);}
```
- สังเกต
	- UpdateObject จะเรียก UpdateSpecificObject โดยแปลง obj ที่ให้มาเป็น dynamic
	- หลังจากนี้เราจะต้องเขียน UpdateSpecificObject สำหรับ GameObject แบบต่างๆ ขึ้นมา

void UpdateSpecificObject(GameObject obj) {

```
// NOP
```

```
}
```

```
void UpdateSpecificObject(Ball ball) {
  ball.UpdatePosition(gameTime);
```

```
}
```

```
void UpdateSpecificObject(Item item) {
  item.UpdatePosition(gameTime);}void UpdateSpecificObject(Bar bar) {
```

```
bar.Update(gameTime);
```
}

- · มี GameObject เพียงสามแบบที่ต้องปรับสถานะของตนเอง
	- $-$  Ball
		- ต้องเคลื่อนที่ไปตามเวลา
	- Item
		- ต้องตกลงมาข้างล่างของหน้าจอตามเวลา
	- $Bar$ 
		- เมื่อไอเทมเพิ่มพลังหมดต้องเปลี่ยนสถานเป็นแป้นปกติ

สังเกตว่าเราจะเขียน UpdateSpecificObject สำหรับ GameObject พวกนี้ไว้

- สังเกตว่าเราไม่ได้เขียนโค้ดสำหรับ GameObject อื่นๆ นอกจากสามแบบข้างต้น
- นี่เป็นเพราะเราเขียน

#### void UpdateSpecificObject(GameObject obj) {

 $1/$  NOP

 $\mathbf{\}}$ 

• เมื่อ UpdateSpecificObject ถูกเรียกกับ GameObject ประเภทอื่นๆ ที่ไม่ใช่สามแบบข้างต้น เมธอดข้างบนจะถูกเรียกแทน

# การเช็คว่าวัตถุชนกันหรือไม่

### GameState

• void CheckCollisions()

— ตรวจวัตถุทุกคู่ใน <code>objects</code> ว่ามีตัวไหนชนกันบ้าง

— สำหรับทุกคู่ที่ชนกัน ให้สร้าง CollisionEvent แล้วใส่ลงใน events

```
void CheckCollisions() {
   int count = objects.Count;
  for (int i = 0; i < count; i++)
    for (int j = i + 1; j < count; j++)
       if (GameObject.CheckColision(objects[i], objects[j]))
          events.Add(new CollisionEvent(objects[i], objects[j]));<br>;
}
```
### CollisionEvent

```
public class CollisionEvent : Event
\left\{ \right.private GameObject first;<br>nublic GameObject First
   public GameObject First
   {get { return first; }
   }private GameObject second;<br>public GameObject Second
   public GameObject Second\mathcal{L}get { return second; }
   }public CollisionEvent(GameObject first, GameObject second)
   {this.first = first;
      this.second = second;
   }}
```
# GameObject

- public static bool CheckCollision( GameObject first, GameObject second)
	- เช็คว่า first ชนกับ second หรือไม่
	- ถ้าชนคือ true มีเช่นนั้นคือ false
	- การทำงานขึ้นอยู่กับชนิดของ first และ second
	- กล่าวคือทำ double dispatch
	- เราใช้ dynamic เพื่อทำ double dispatch

```
public static bool CheckColision(
    GameObject first, GameObject second)
{f}return CheckCollisionSpecific(
    (dynamic)first, (dynamic)second);
}
```
โค๊ด

```
private static bool CheckCollisionSpecific(
     GameObject first, GameObject second)
\left\{ \right.return false;
}
```
 $\bullet$  ี ตัวอย่าง <code>CheckCollisionSpecific</code> ของคู่วัตถุต่างๆ

```
private static bool CheckCollisionSpecific(
  Ball ball, Brick brick)
{f}return brick.CollisionRect.Intersects(
     ball.CollisionRect);}
private static bool CheckCollisionSpecific(
  Brick brick, Ball ball)
{f}return CheckCollisionSpecific(ball, brick);
}
```

```
private static bool CheckCollisionSpecific(
  Ball ball, Border border)
\left\{ \right.return !ball.StickingToBar && (
      ball.Position.X - ball.Radius < border.Left ||
      ball.Position.X + ball.Radius > border.Right ||<br>ball Position Y - ball Padius < border Ton);
      ball.Position.Y - ball.Radius < border.Top);
}
private static bool CheckCollisionSpecific(
  Border border, Ball ball)
\left\{ \right.return CheckCollisionSpecific(ball, border);
}
```
โค๊ด

# การจัดการกับเหตุการณ์

#### GameState

- void HandleEvents()
	- ดึงเหตุการณ์จาก events มาดูที่ละตัว แล้วจัดการกับมันไปที่ละตัว

```
void HandleEvents()
\mathcal{F}_{\mathcal{L}}int eventIndex = 0;while (eventIndex < events.Count)
   \{Event ev = events[eventIndex];HandleEvent(ev);
     eventIndex++;
\mathbf{\lambda}
```
- ทำไมเราไม่ใช้ for หรือ foreach แทน while?
	- ระหว่างจัดการกับเหตุการณ์อยู่อาจจะมีเหตุการณ์เกิดเพิ่มขึ้นมาก็ได้!

#### GameState

- void HandleEvent(Event ev)
	- จัดการกับเหตุการณ์ ev
	- เมธอดมีพฤติกรรมแตกต่างกันตาม ev
	- กล่าวคือต้องทำ single dispatch ด้วย ev
	- เราใช้ dynamic เพื่อทำ single dispatch อีกเช่นเคย

# HandleEvent และ HandleSpecificEvent

```
void HandleEvent(Event ev)
\mathbf{f}HandleSpecificEvent((dynamic)ev);
}
```

```
void HandleSpecificEvent(Event ev)
\mathbf{f}// NOP}
```

```
void HandleSpecificEvent(CollisionEvent ev)
\mathbf{f}HandleSpecificCollision((dynamic)ev.First, (dynamic)ev.Second);
}
```
## HandleSpecificEvent(CollisionEvent ev)

- การจัดการเหตุการณ์ที่วัตถุชนกันขึ้นอยู่กับชนิดของวัตถุที่ชนกัน
- กลาวคือเราต้องทำ double dispatch ตาม ev.first และ ev.second
- เราใช้ dynamic เพื่อทำ double dispatch เช่นเคย
- เราทำให้โดยปกติคู่ของของที่ชนกันไม่ทำให้เกิดอะไรขึ้นก่อน

```
void HandleSpecificCollision(
    GameObject first, GameObject second)
  // NOP
```
#### โค๊ด

• ตัวอย่างการจัดการการชนกันของวัตถุคู่ต่างๆ

```
void HandleSpecificCollision(Ball ball, Border border)
\mathcal{L}if (ball.Position.X < border.Left + ball.Radius)
  \left\{ \right.ball.Position = new Vector2(border.Left + ball.Radius, ball.Position.Y);
     ball.Velocity = new Vector2(Math.Abs(ball.Velocity.X), ball.Velocity.Y);
  }
if (ball.Position.X > border.Right - ball.Radius)
  \left\{ \right.ball.Position = new Vector2(border.Right - ball.Radius, ball.Position.Y);
     ball.Velocity = new Vector2(-Math.Abs(ball.Velocity.X), ball.Velocity.Y);
  }
if (ball.Position.Y < border.Top + ball.Radius)
  \mathcal{L}ball. Position = new Vector2(ball. Position. X, border. Top + ball. Radius);
     ball.Velocity = new Vector2(ball.Velocity.X, Math.Abs(ball.Velocity.Y));
  }}
void HandleSpecificCollision(Border border, Ball ball)
{HandleSpecificCollision(ball, border);
}
```

```
โค๊ด
```

```
void HandleSpecificCollision(Bar bar, Border border)<br>រ
\left\{ \right.if (bar.Left < border.Left)<br>har Left = border Left;
        bar.Left = border.Left;
    if (bar.Right > border.Right)<br>har Right = border Right:
        bar.Right = border.Right;
    foreach (Ball ball in bar.GetStickingBalls())<br>s
    {\begin{aligned} \mathsf{if}\ (\mathsf{ball}. \mathsf{Left} \mathrel{<} \mathsf{border}. \mathsf{Left}) \ \mathsf{hold} & \mathsf{Left} = \mathsf{border}\ \mathsf{Left} \end{aligned}ball.Left = border.Left;
        if (ball.Right > border.Right)
            ball.Right = border.Right;
        ball.UpdatePosition(gameTime);}\mathbf{\lambda}void HandleSpecificCollision(Border border, Bar bar)<br>រ
\left\{ \right.HandleSpecificCollision(bar, border);
}
```
# เอาทุกอย่างมารวมกัน

## โค้ดการ update สถานะของ GameState

#### public void Update(KeySensor keySensor, GameTime gameTime)

#### $\left\{ \right.$

```
objectsToAdd.Clear();objectsToRemove.Clear();
events.Clear();
```
#### this.gameTime <sup>=</sup> gameTime;

```
ControlBar(keySensor);UpdateObjects();
CheckCollisions();HandleEvents();

RemovePendingObjects();AddPendingObjects();
```
}

## โค้ดการ update สถานะของ GameState

```
void ControlBar(KeySensor keySensor)<br>{
\left\{ \right.if (keySensor.IsKeyDown(KeyMapping.leftKey))bar.MoveLeft((float)ElapsedGameTimeInMilliseconds);
  if (keySensor.IsKeyDown(KeyMapping.rightKey))
bar.MoveRight((float)ElapsedGameTimeInMilliseconds);if (bar.HasStickingBalls &&
  keySensor.IsKeyTyped(KeyMapping.launchKey))
  {Ball ball = bar.LaunchOneStickingBall();
     AddEvent(new LaunchBallEvent(ball));
  }}
```
# โค้ดการ update สถานะของ GameState

```
void AddPendingObjects()
\mathcal{L}foreach (GameObject obj in objectsToAdd)<br>chieste Add(obi)
      objects.Add(obj);
```

```
}
```

```
void RemovePendingObjects()
\left\{ \right.foreach (GameObject obj in objectsToRemove)<br>chieste Remove(obi):
      objects.Remove(obj);}
```